**←** login画面  $\times$  +  $\leftarrow$   $\rightarrow$  C a

 $\blacksquare$ 

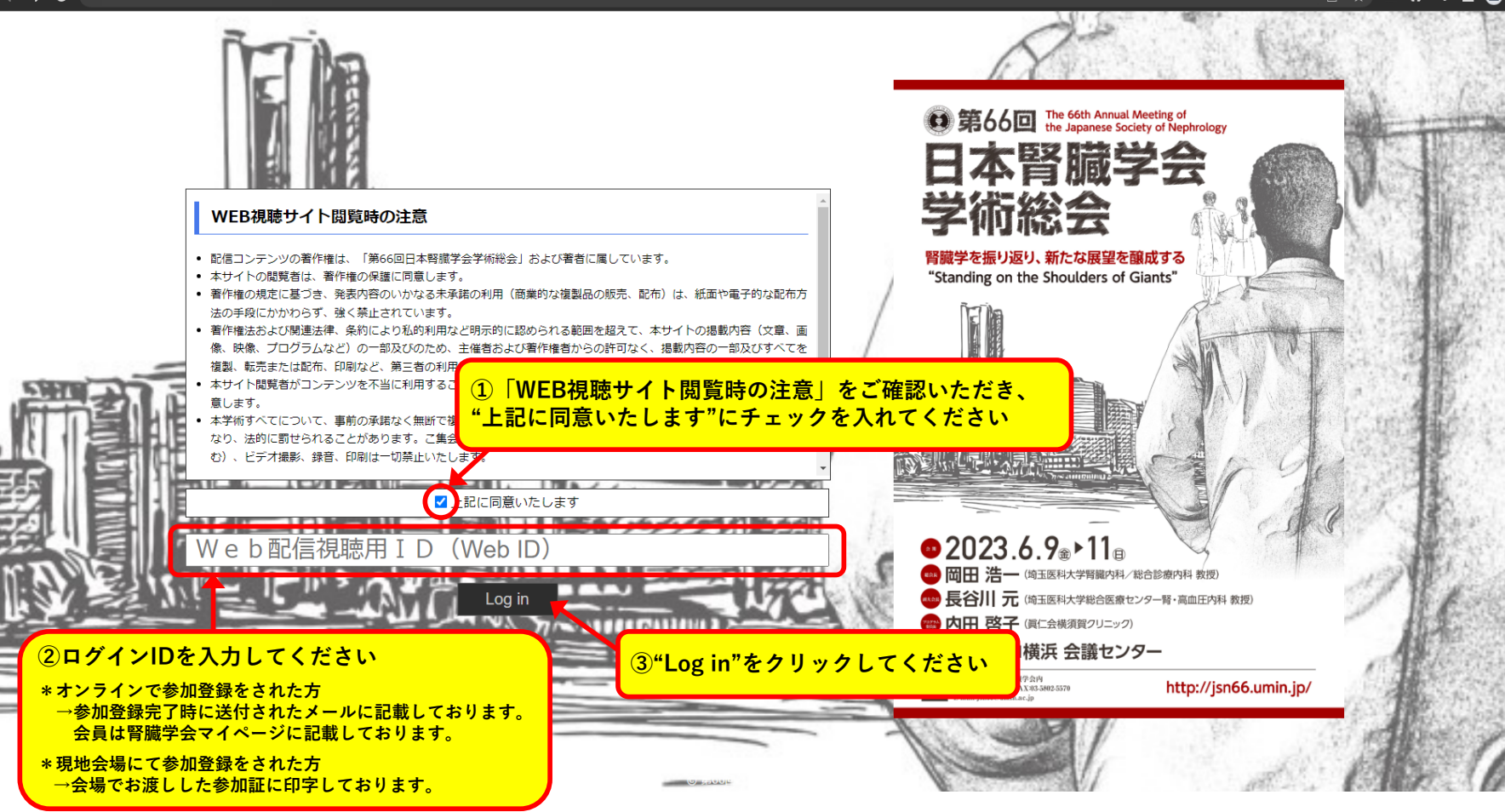

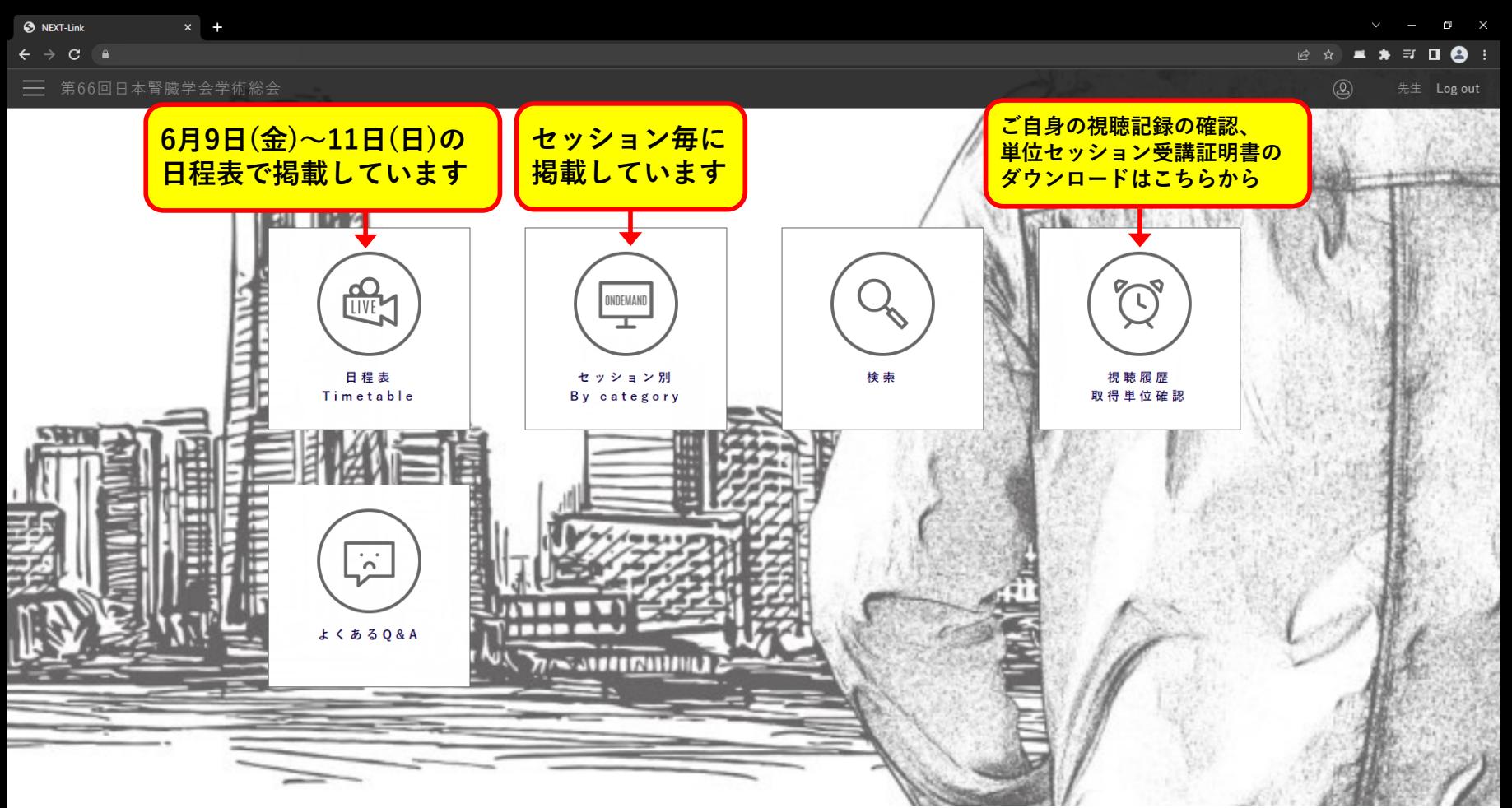

Powered by NEXT-Link

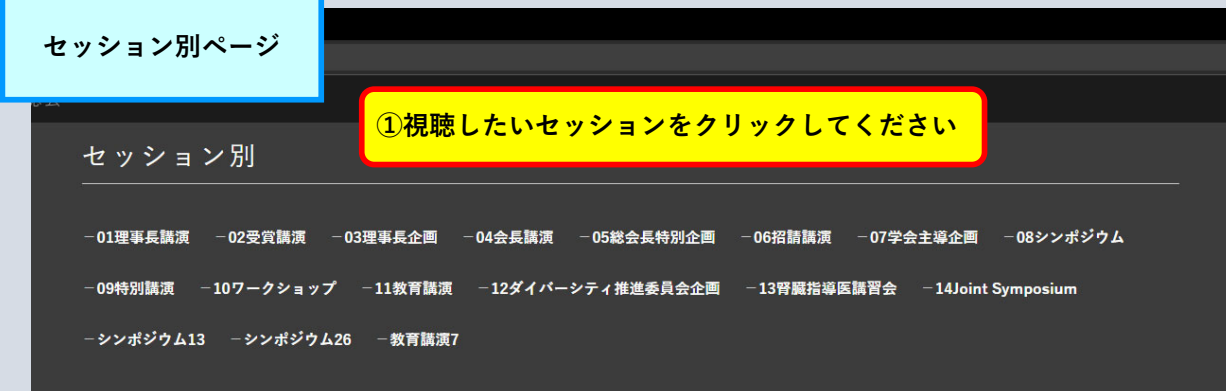

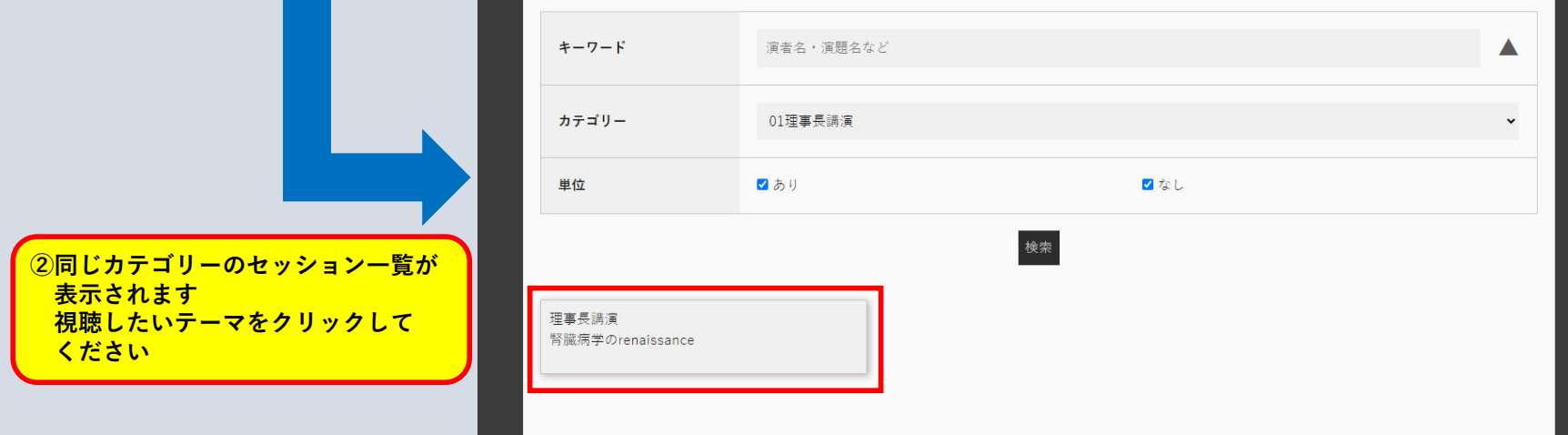

*A* ■ ★ E O A

 $\Box$ 

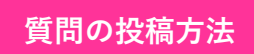

 $\times$   $\rightarrow$ 

**8** NEXT-Link

## 総会長特別企画1 腎線維化メカニズムの解明と 治療への応用:実用化に向けて 司会:和田 隆志、岡田 浩一 2:06:24 4) ⊠ ‡ ⊡

## 視聴を終了する(Close)

投稿内容を入力してください。

投稿された内容は上部に表示されま

送信/Submit

①質問対象者 2質問内容 を入力し、

投稿された内容は上部に表示されます

<u>"送信"をクリックしてください</u>

質問はここに

総会長特別企画1 腎線維化メカニズムの解明と治療への応用:実用化に向けて

司会1:和田 隆志 (金沢大学大学院腎臓内科学) 司会2:岡田 浩一 (埼玉医科大学腎臓内科/総合診療内科)

AM1-1 腎病理からみた腎線維化の進展 演者1:清水 章 (日本医科大学解析人体病理学)

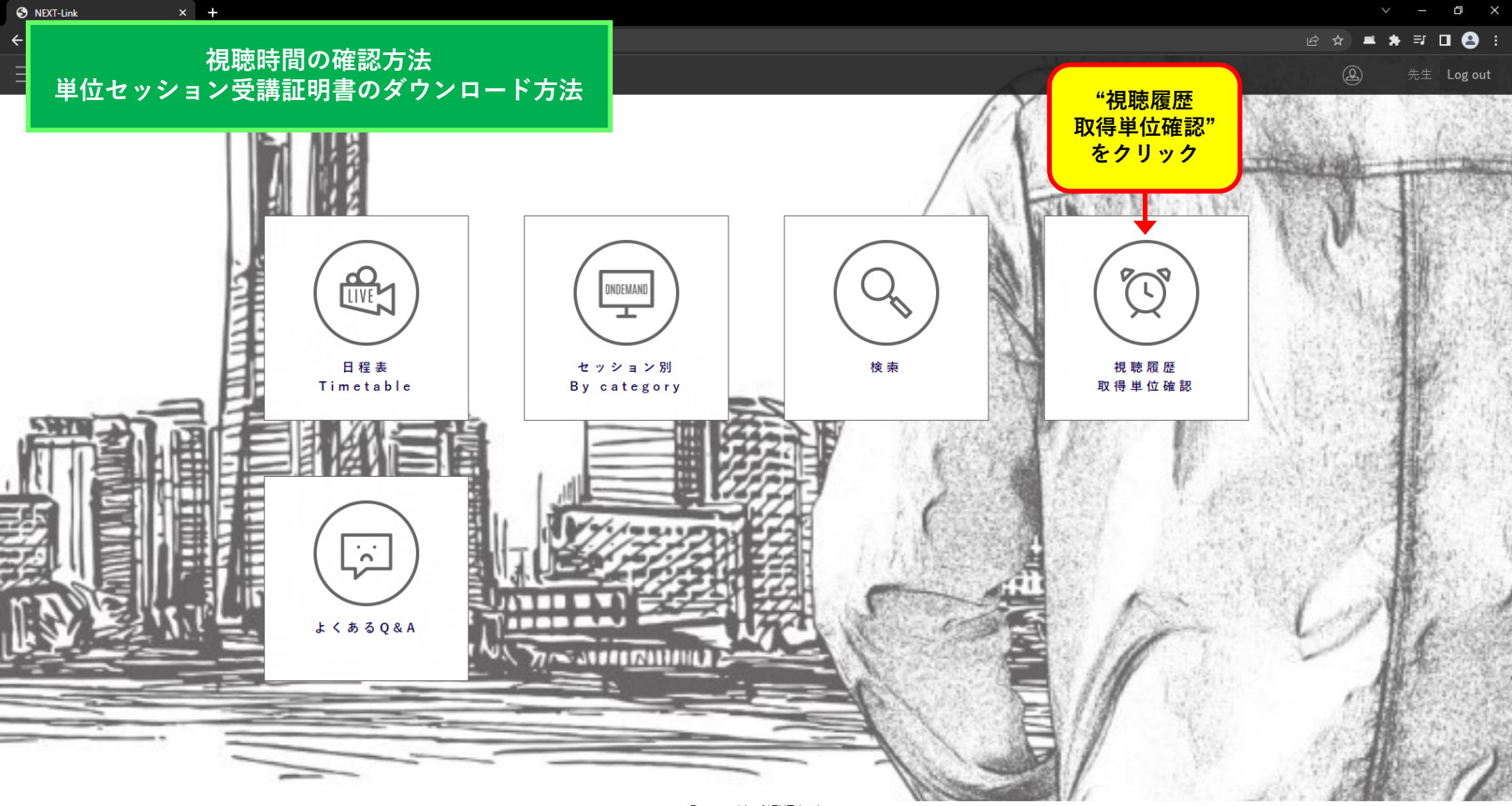

Powered by NEXT-Link

**視聴時間の確認方法** 単位セッション受講証明書のダウンロード方法

**INDEPOSITION CALL** 

 $\times$  +

**O** NEXT-Link

取得単位確認

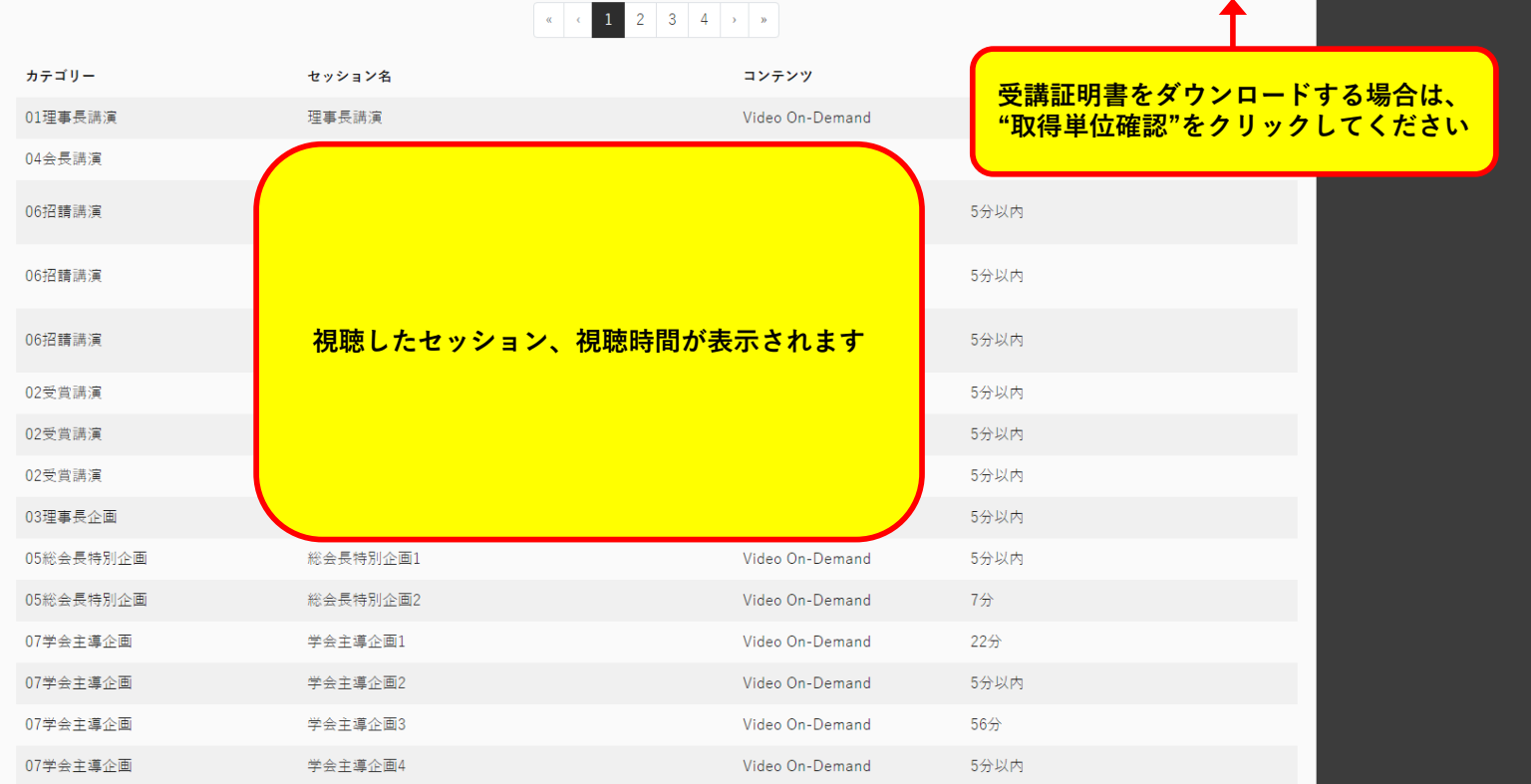

## **視聴時間の確認方法 単位セッション受講証明書のダウンロード方法**

カテゴリー

04会長講演

06招請講演

06招請講演

06招請講演

02受賞講演

02受賞講演

02受賞講演

07学会主導企画

 $x +$ 

**3** NEXT-Link

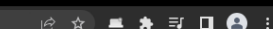

 $\neg$   $\times$ 

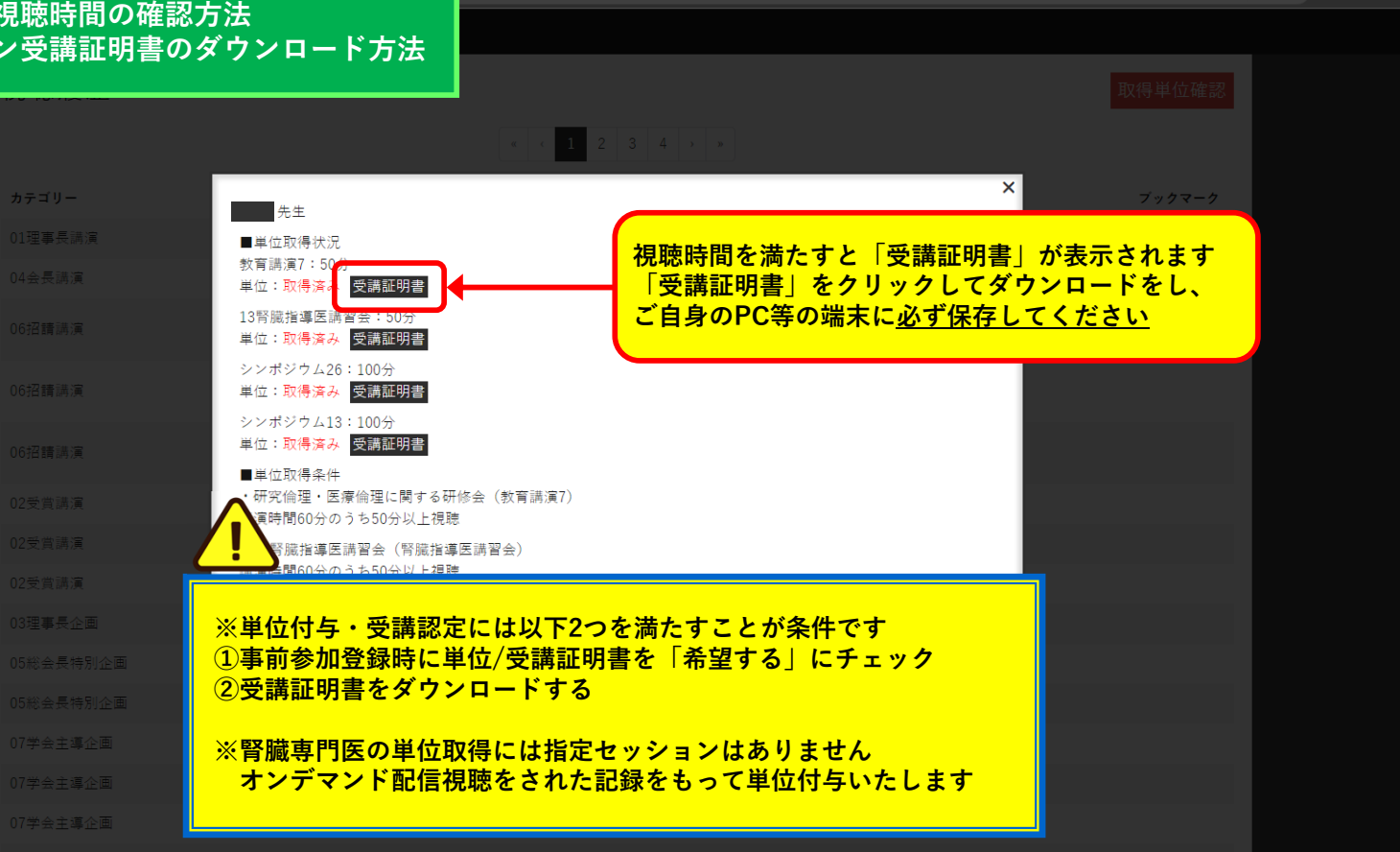

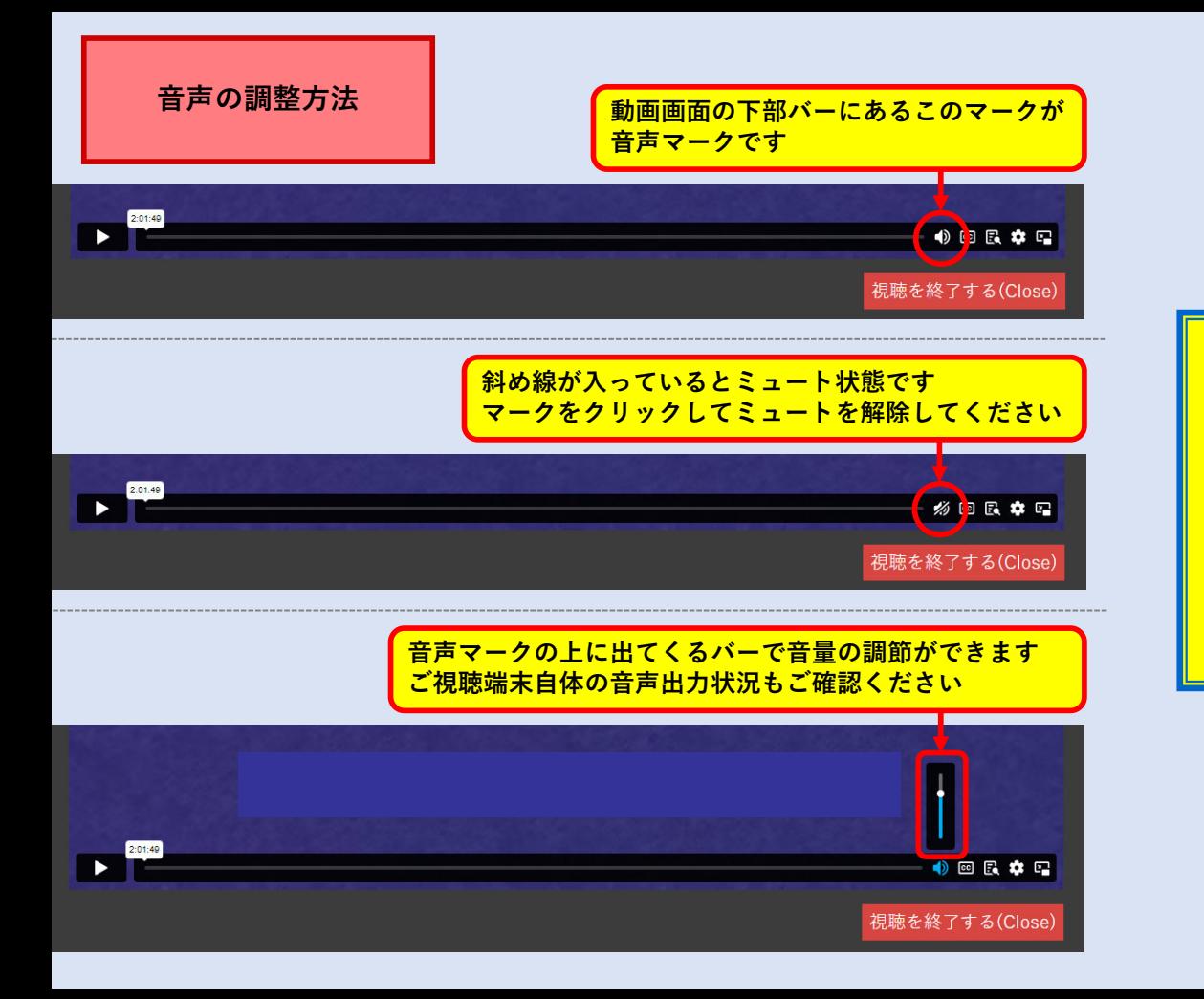

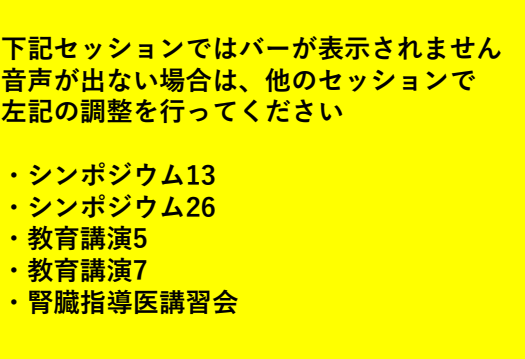